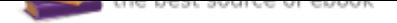

## The book was found

## **Stepping Through Microsoft Office 2003: With Business Applications**

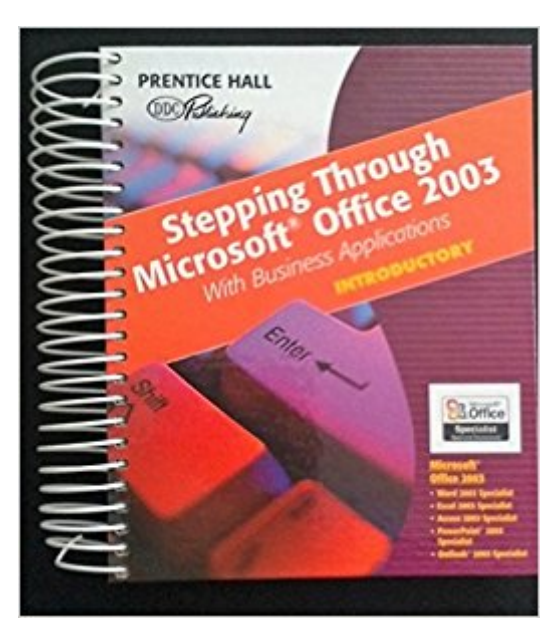

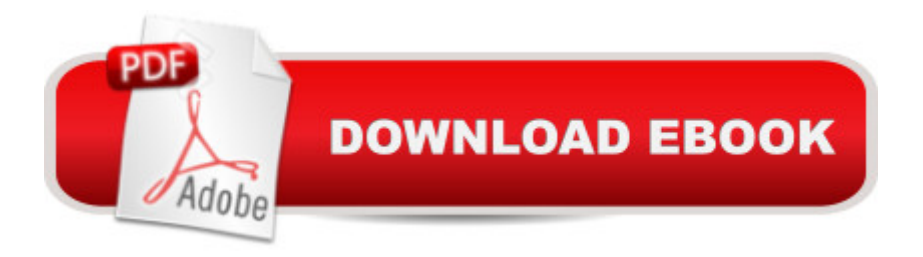

Spiral-bound: 944 pages Publisher: Pearson Prentice Hall (April 30, 2004) Language: English ISBN-10: 0131467689 ISBN-13: 978-0131467682 Product Dimensions: 1.5 x 9.5 x 9.8 inches Shipping Weight: 4.2 pounds (View shipping rates and policies) Average Customer Review: Be the first to review this item Best Sellers Rank: #5,264,417 in Books (See Top 100 in Books) #24 in $\hat{A}$  Books > Teens > Education & Reference > Science & Technology > Computers > Software #1505 in  $\hat{A}$  Books > Teens > Hobbies & Games #2290 in $\hat{A}$  Books > Computers & Technology > Software > Microsoft > Microsoft Office

## Download to continue reading...

Stepping Through Microsoft Office 2003: With Business Applications Microsoft Office Productivity [Pack: Microsoft Excel, Micro](http://privateebooks.com/en-us/read-book/az4Zj/stepping-through-microsoft-office-2003-with-business-applications.pdf?r=uaA%2FZRb4JVcXBIGYuL5A93hQcC9jM4FFI82CSUgRTdY%3D)soft Word, and Microsoft PowerPoint Your Office: Microsoft Office 2016 Volume 1 (Your Office for Office 2016 Series) Microsoft Office 365 Home and Business | iPhone Microsoft Office 365 , Excel, Word, PowerPoint, OneNote, Outlook, Access, Project, Visio.: Desktop And iPhone Using Full Course Enhanced Microsoft Office 2013: Introductory (Microsoft Office 2013 Enhanced Editions) Enhanced Microsoft Office 2013: Introductory, Spiral-bound Version (Microsoft Office 2013 Enhanced Editions) Your Office: Microsoft Access 2016 Comprehensive (Your Office for Office 2016 Series) Your Office: Microsoft Excel 2016 Comprehensive (Your Office for Office 2016 Series) General Motors: Chevrolet Malibu (1997 thru 2003) Chevrolet Classic (2004 and 2005) Oldsmobile Alero (1999 thru 2003) Oldsmobile Cutlass (1997-2000) Pontiac Grand Am (1999 thru 2003) Glencoe Keyboarding with Computer Applications, Microsoft Office 2007, Applications 1-150, Student Manual (JOHNSON: GREGG MICRO KEYBOARD) Microsoft Office 2003: Introductory Concepts and Techniques, School Edition An Introduction to Word Processing: Using Microsoft Word 2000 or Microsoft Office 2000 Enhanced Microsoft Excel 2013: Comprehensive (Microsoft Office 2013 Enhanced Editions) Enhanced Microsoft Access 2013: Comprehensive (Microsoft Office 2013 Enhanced Editions) Spreadsheets: Using Microsoft Excel 97 or Microsoft Office 97 (Software Guides) Enhanced Microsoft Access 2013: Illustrated Complete (Microsoft Office 2013 Enhanced Editions) Enhanced Microsoft Excel 2013: Illustrated Complete (Microsoft Office 2013

Enhanced Editions) New Perspectives on Microsoft Excel 2013, Comprehensive Enhanced Edition (Microsoft Office 2013 Enhanced Editions) From IT Pro to Cloud Pro Microsoft Office 365 and SharePoint Online (IT Best Practices - Microsoft Press)

Contact Us

DMCA

Privacy

FAQ & Help